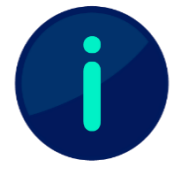

Dieses Dokument enthält Screenshots von Systemen der Technischen Hochschule Würzburg-Schweinfurt. Abhängig von Ihrer Hochschule kann die Darstellung einzelner Inhalte abweichen.

Als Art der Prüfungsleistung sind in Mahara erbrachte Prüfungsleistungen laut [APO](https://www.thws.de/fileadmin/redaktion/dokumente/amtliche_ver%C3%B6ffentlichungen/2019/2019-2_2.1.pdf) (§ 21) als Portfolio (im Sinne einer Prüfungsleistung, die sich aus mehreren Einzelprüfungsleistungen zusammensetzt) einzustufen. Hierfür gilt die laut [APO](https://www.thws.de/fileadmin/redaktion/dokumente/amtliche_ver%C3%B6ffentlichungen/2019/2019-2_2.1.pdf) (§ 48) gängige Aufbewahrungsfrist (in digitaler Form) von zwei Kalenderjahren ab Ende des laufenden Jahres, wobei die Aufbewahrungspflicht direkt bei den jeweiligen Lehrenden liegt.

Für die einfache Handhabung der Aufbewahrung und Archivierung ist es zu empfehlen, in den Gruppeneinstellungen unter "Inhalt" die Optionen "Einreichen erlauben" sowie "Archivierung von Einreichungen zulassen" zu aktivieren (siehe Abb. 1).

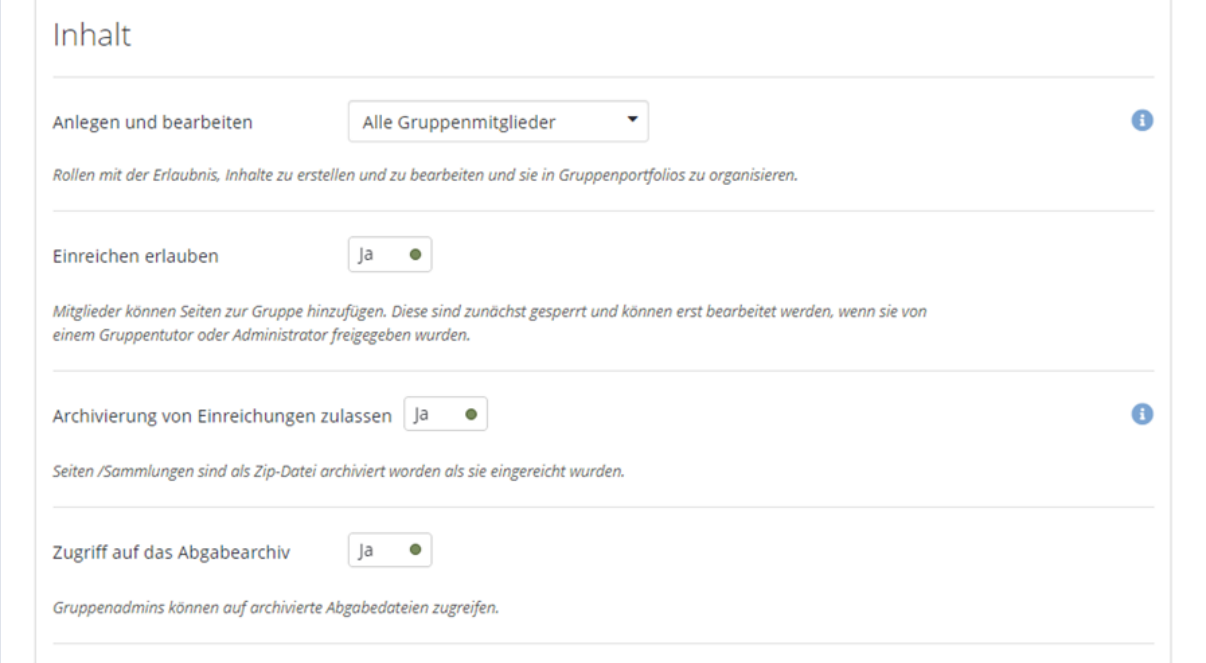

## Abb. 1

Sobald dann E-Portfolios in die Gruppe eingereicht sowie von den Lehrenden bewertet und freigegeben worden sind, werden die eingereichten Arbeitsstände automatisch im Archiv der Gruppe abgelegt. Dieses können Sie in der Gruppenübersicht unter dem Reiter "Archiv" einsehen (siehe Abb. 2).

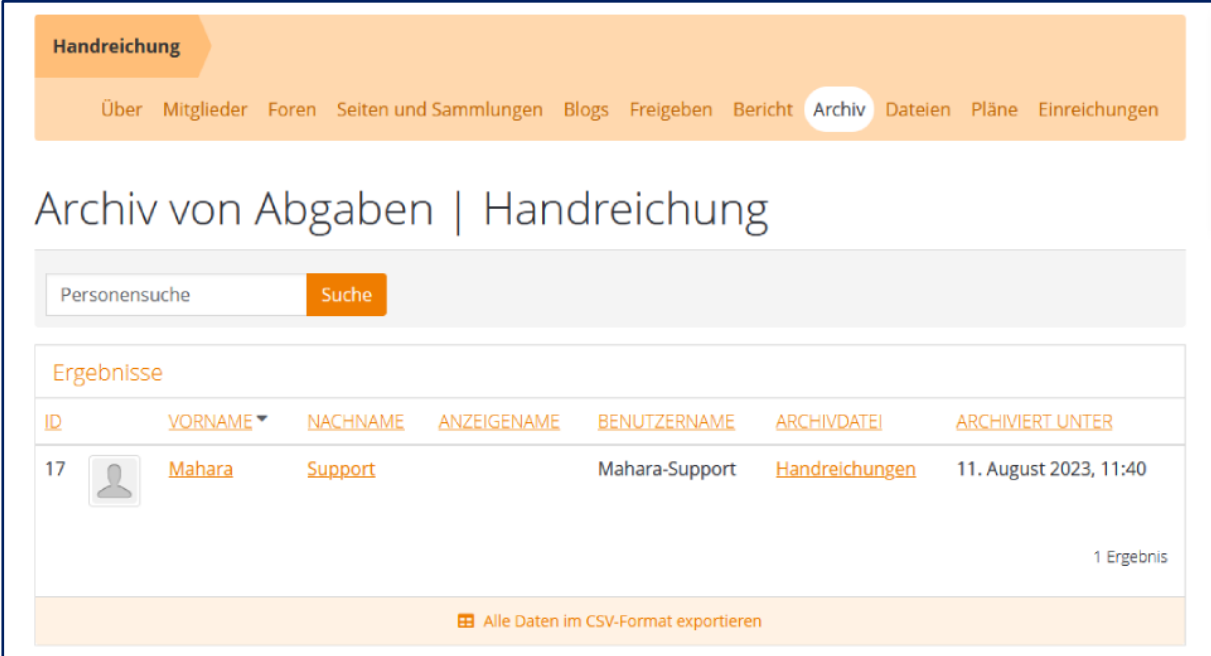

## Ahh<sub>2</sub>

Hier können Sie auch eine Liste der archivierten Einreichungen als CSV-Datei herunterladen. Zudem können Sie hier unter der Spalte "Archivdatei" einzelne E-Portfolios als ZIP-Ordner herunterladen und lokal speichern. Dieser ZIP-Ordner beinhaltet nach Entpacken einen HTML-Ordner sowie eine Datei "leap2a.xml". Der HTML-Ordner beinhaltet eine Website, die in jedem gängigen Browser angezeigt werden kann, während Sie mit der xml-Datei die gesicherten Inhalte direkt wieder in Mahara – auch in andere Mahara-Instanzen – importieren können.

## Lizenzhinweis

Dieses Dokument steht unter der Lizenz [CC BY-SA](https://creativecommons.org/licenses/by-sa/4.0/) 4.0.

Der Name des Urhebers soll bei Weiterverwendung wie folgt genannt werden: Projekt ii.oo [\(Startseite -](https://iioo.education/) ijoo). Bitte beachten Sie: Etwaige in diesem Dokument eingefügten Werke Dritter (z.B. Logos, Abbildungen oder Zitate) werden von der freien Lizenz nicht erfasst. Die Weiterverwendung dieser Elemente richtet sich nach den jeweils einschlägigen Nutzungsbedingungen der Rechtsinhaber oder nach den Vorgaben des Urheberrechtsgesetzes (z.B. Zitatrecht nach § 51 UrhG).

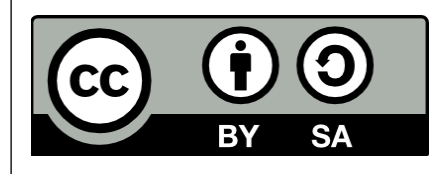